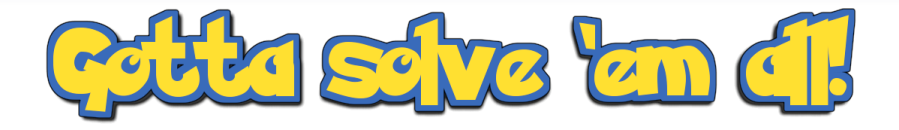

#### Choosing the perfect Pokémon team with mathematical programming

# [@GeraintPalmer](https://twitter.com/GeraintPalmer)

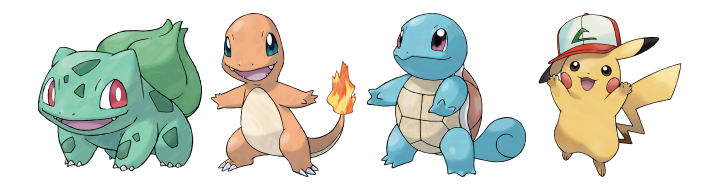

#### Pokémon?

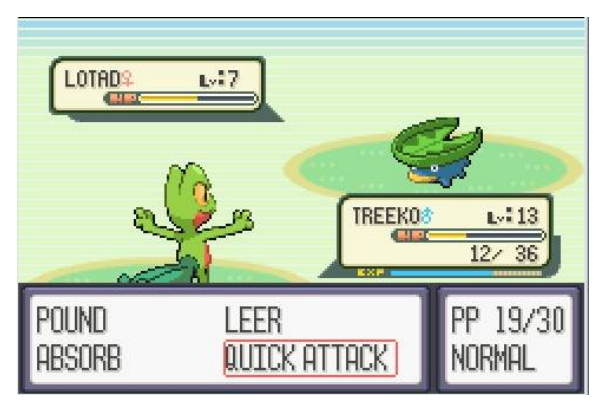

https://gamefaqs.gamespot.com/

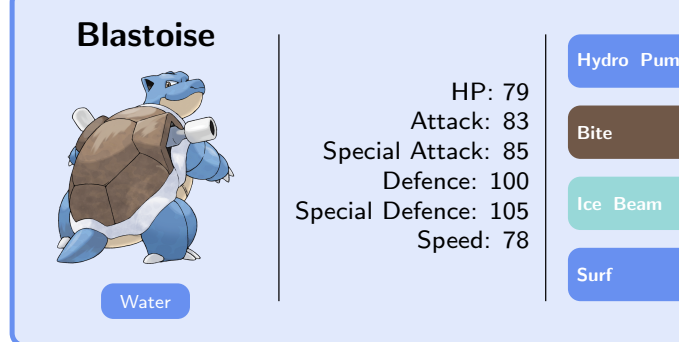

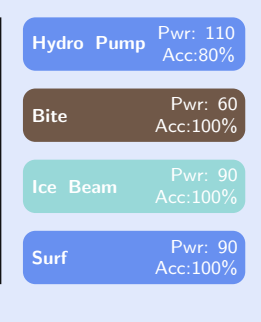

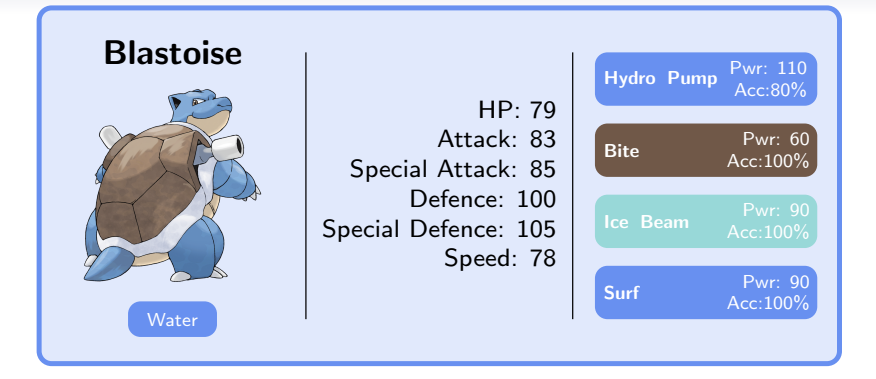

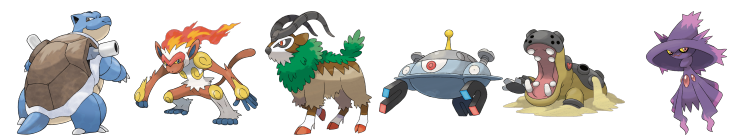

# Why is this difficult?

- Currently 809 different Pokémon.
- Play with a team of 6.
- $\bullet \ \ ^{806}C_{6}\approx 3.82\times 10^{14}$  choices.

# Why is this difficult?

- Currently 809 different Pokémon.
- Play with a team of 6.
- $\bullet \ \ ^{806}C_{6}\approx 3.82\times 10^{14}$  choices.

stars in the Milky Way  $\, < \,$  Pokémon teams  $\, < \,$  grains of sand on Earth  $_{(4\times10^{11})} \,$   $\,$   $\,$   $\,$   $_{(3.82\times10^{14})} \,$   $\,$   $\,$   $\,$   $_{(7\times10^{18})}$  $(7\times10^{18})$ 

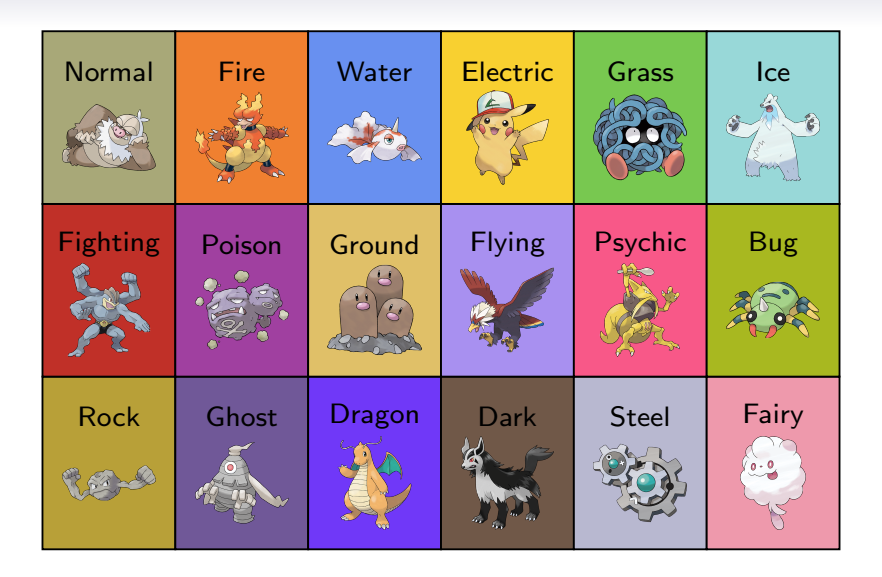

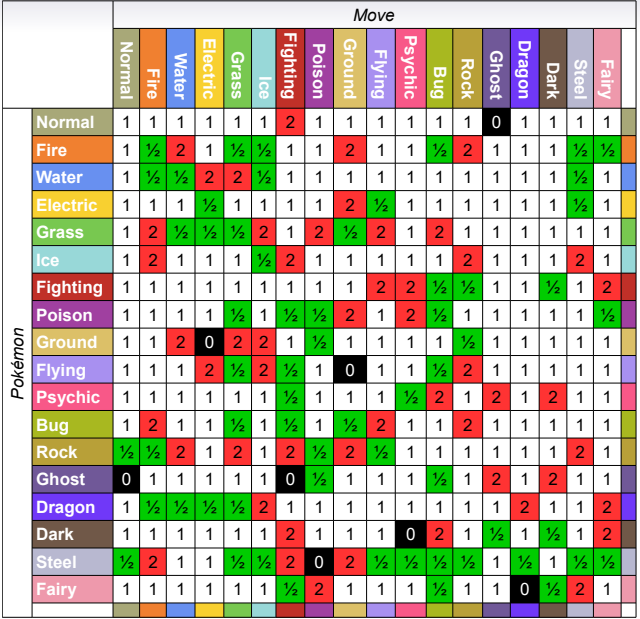

# The Objective

- $\bullet$  Choose a team of 6 Pokémon
- So that their stats are maximised
- So that there is an option to be resistant to every type
- $\bullet$  So there is no more than one starter Pokémon
- So there are no mythical, legendary or pseudolegendary Pokémon

- Choose 4 moves for each team member
- So that expected damage is maximised
- So that there's at least one move of each type

I make  $£50$  profit on paint A, and  $£60$  profit on paint B. Paint A needs 4 tonnes of X and 5 tonnes of Y. Paint B needs 6 tonnes of X and 4 tonnes of Y. Only 24 tonnes of X and 20 tonnes of Y available per day.

How much of paint A and paint B should I produce daily to maximise profit?

I make £50 profit on paint A, and £60 profit on paint B. Paint A needs 4 tonnes of X and 5 tonnes of Y. Paint B needs 6 tonnes of X and 4 tonnes of Y. Only 24 tonnes of X and 20 tonnes of Y available per day.

How much of paint A and paint B should I produce daily to maximise profit?

Maximise: 50  $\mathbf{A}$  + 60 **B** Constraints: Material X:  $4 \text{ A} + 6 \text{ B} \leq 24$ Material Y:  $5 \text{ A} + 4 \text{ B} \le 20$ 

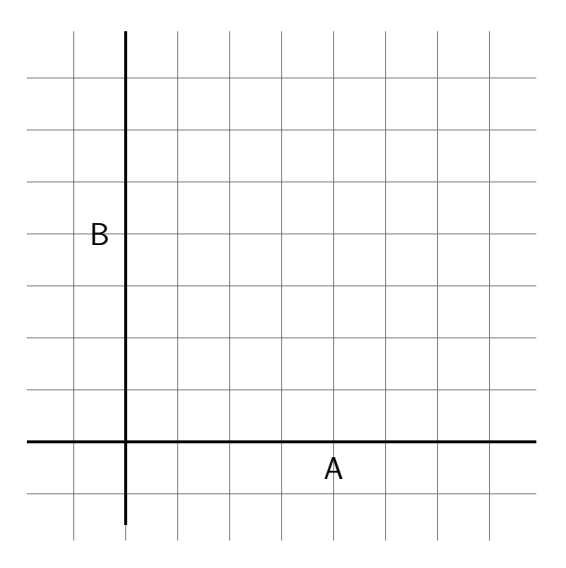

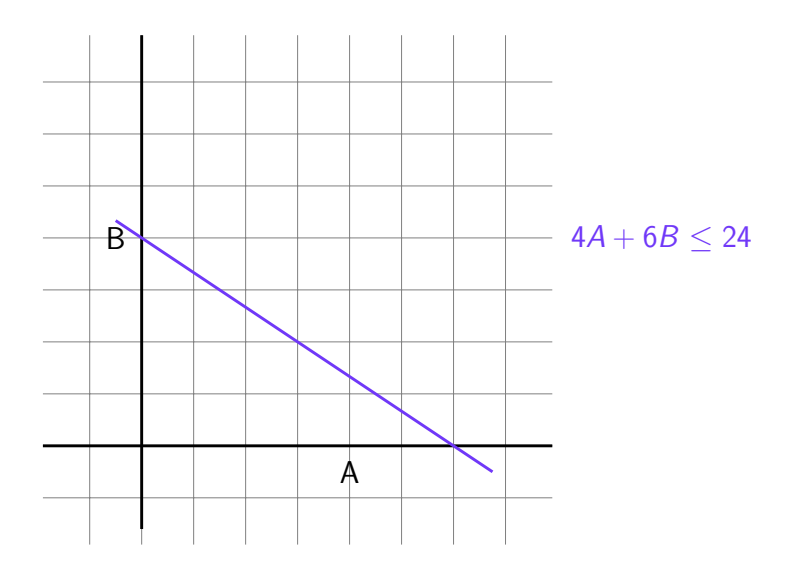

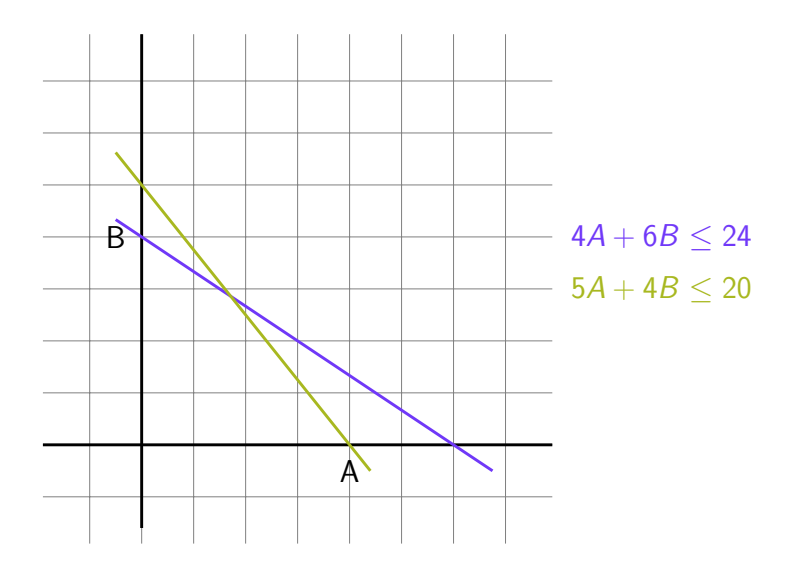

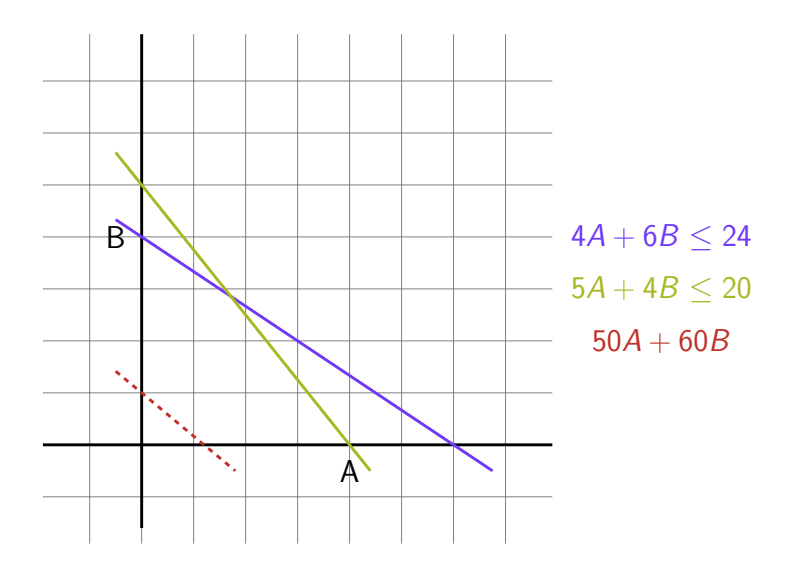

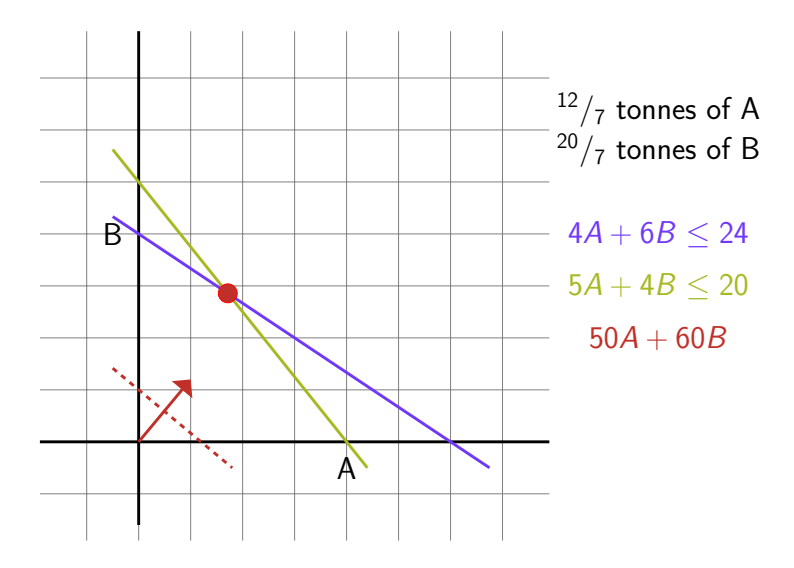

- $\mathcal T$  set of types
- $X_i$  decision to choose Pokémon i
- $Z_i$  a statistic of Pokémon i
- $R_{it}$  if Pokémon *i* resistant to type t
- $S$  set of starter Pokémon
- $L$  set of mythical, legendary and pseudolegendary Pokémon

maximise  $\sum_i Z_i X_i$ 

maximise 
$$
\sum_{i} Z_{i}X_{i}
$$
  

$$
\sum_{i} X_{i} = 6
$$

maximise 
$$
\sum_{i} Z_{i}X_{i}
$$
  
\n
$$
\sum_{i} X_{i} = 6
$$
\n
$$
\sum_{i \in S} X_{i} \le 1
$$
\n
$$
\sum_{i \in L} X_{i} = 0
$$

maximise 
$$
\sum_{i} Z_{i}X_{i}
$$
  
\n
$$
\sum_{i} X_{i} = 6
$$
\n
$$
\sum_{i \in S} X_{i} \le 1
$$
\n
$$
\sum_{i \in L} X_{i} = 0
$$
\n
$$
\sum_{i} R_{it}X_{i} \ge 1 \quad \forall t \in T
$$

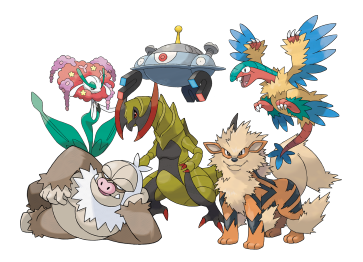

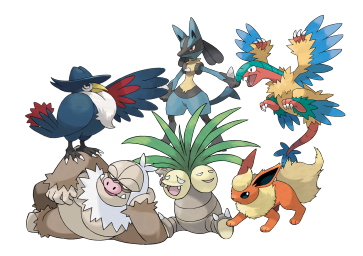

 $Z = \text{Total stats}$   $Z = \text{Attack} + \text{Special Attack}$ 

 $Z =$  Defence + Special Defence + HP  $Z =$  Speed

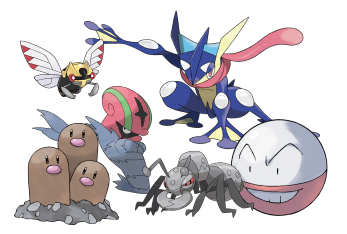

- $\mathcal X$  the set of chosen Pokémon
- $M$  the set of damaging moves
- $Y_{ii}$  decision to choose move *j* for Pokémon *i*
- $\theta_{ii}$  if Pokémon *i* has same type as move *j*
- $\mathbb{E}[D_j]$  the expected damage of move  $j$
- $M_{ii}$  can Pokémon *i* learn move *j*
- $T_{it}$  if move j of type t

$$
\text{maximize } \sum_{i \in \mathcal{X}} \left( 1 + \frac{1}{2} \theta_{ij} \right) \mathbb{E}[D_j] Y_{ij}
$$

$$
\text{maximize } \sum_{i \in \mathcal{X}} \left( 1 + \frac{1}{2} \theta_{ij} \right) \mathbb{E}[D_j] Y_{ij}
$$
\n
$$
\sum_{j} Y_{ij} = 4 \quad \forall i \in \mathcal{X}
$$

$$
\text{maximize } \sum_{i \in \mathcal{X}} \left( 1 + \frac{1}{2} \theta_{ij} \right) \mathbb{E}[D_j] Y_{ij}
$$
\n
$$
\sum_{j} Y_{ij} = 4 \quad \forall i \in \mathcal{X}
$$

 $Y_{ij} \leq M_{ij}$   $\forall j \in \mathcal{M}, i \in \mathcal{X}$ 

$$
\text{maximize } \sum_{i \in \mathcal{X}} \left( 1 + \frac{1}{2} \theta_{ij} \right) \mathbb{E}[D_j] Y_{ij}
$$
\n
$$
\sum_{j} Y_{ij} = 4 \quad \forall i \in \mathcal{X}
$$
\n
$$
Y_{ij} \le M_{ij} \quad \forall j \in \mathcal{M}, i \in \mathcal{X}
$$

$$
\sum_j Y_{ij} T_{jt} \ge 1 \quad \forall \ t \in \mathcal{T}, i \in \mathcal{X}
$$

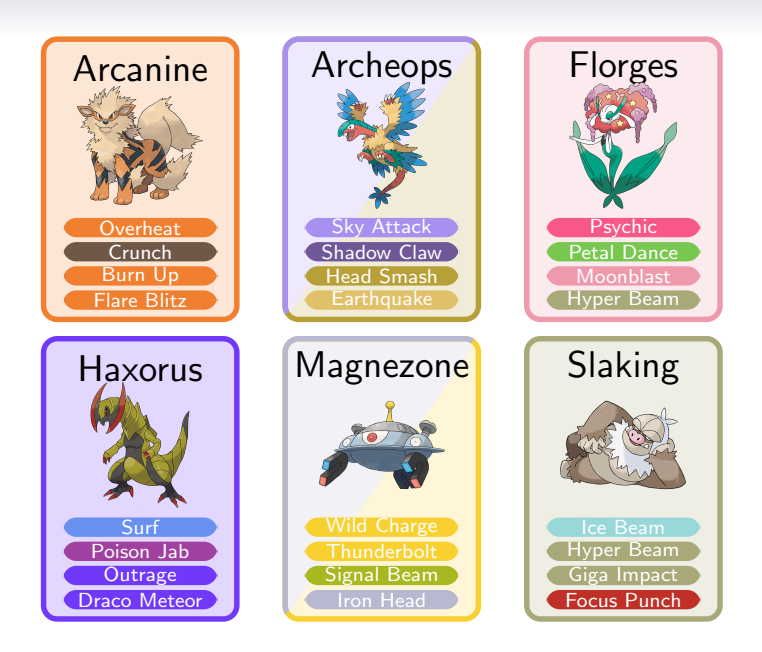

# Flaws / Potential Improvements / Further Work

- Pokémon choice does not consider move choice.
- Move choice does not consider opponent type.
- Pokémon choice does not consider 'spread' of statistics.

### Acknowledgements

- Special thanks to [Joe Bishop](https://twitter.com/R_J_Bishop) for obtaining the all data!
- All images courtesy of [Bulbapedia](https://bulbapedia.bulbagarden.net/wiki/Bulbapedia:Copyrights) under version 2.5 of the Creative Commons Attribution-NonCommercial-ShareAlike license.
- Linear programs solves using [PuLP](https://pythonhosted.org/PuLP/) with Python.